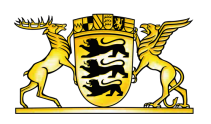

#### **[Ministerium für Verkehr](https://vm.baden-wuerttemberg.de/de/startseite) Baden-Württemberg**

**IKW** 

# Pilotprojekt "Digitaler Beifahrer" für Lkw

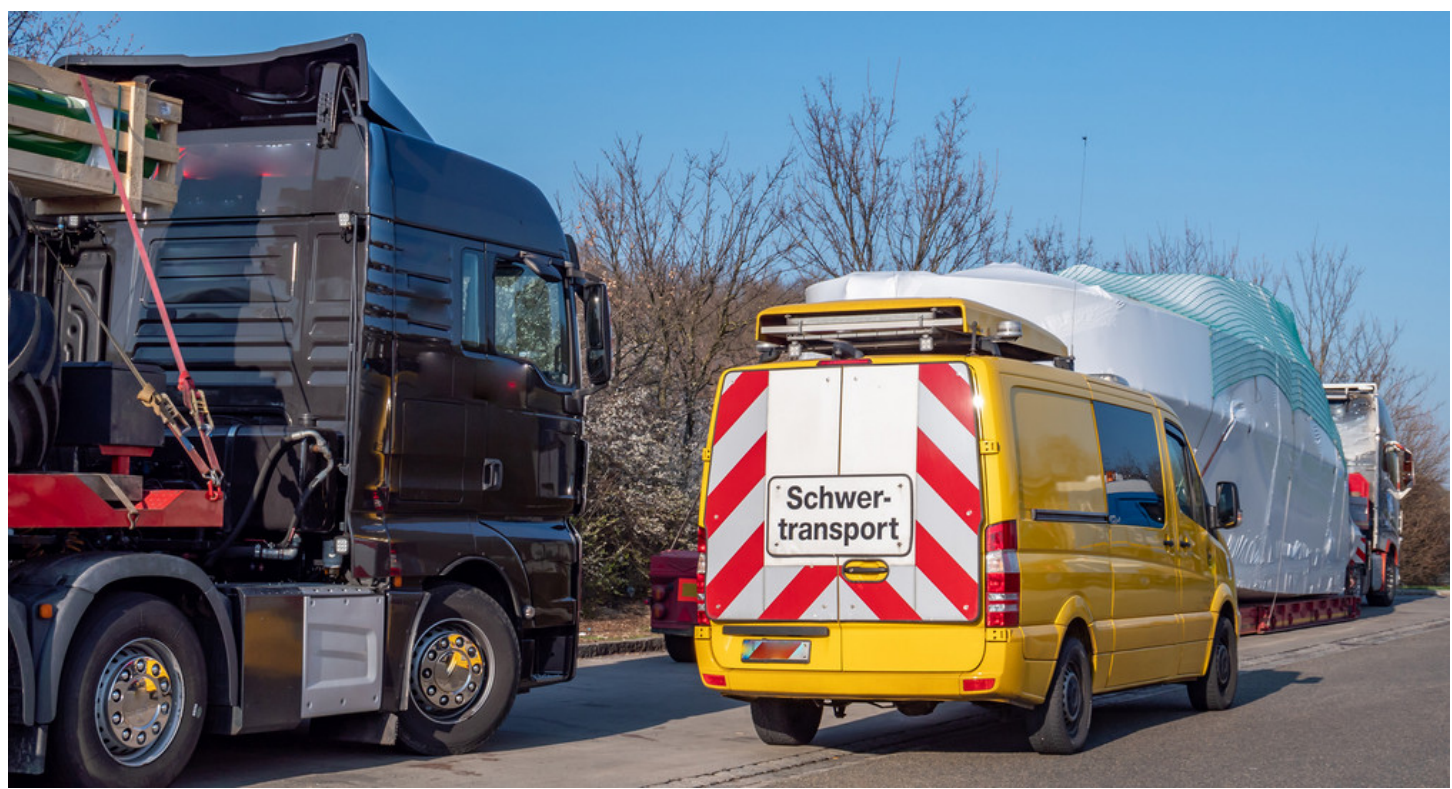

AdobeStock | Animaflora PicsStock

Spezielle Navigationsgeräte machen Groß- und Schwertransporte einfacher. Baden-Württemberg testet die Technologie für Lkw. Das sind die Voraussetzungen.

Transporte mit schwerer oder großer Ladung sind kompliziert. Lkw-Fahrer:innen dürfen nur auf speziellen Straßen fahren, müssen wegen ihres Gewichts teils Brücken meiden und mit Begleitfahrzeug unterwegs sein. Dafür braucht es viele Genehmigungen von Behörden und jemanden, der dann den Überblick über die vorgeschriebene Route behält. Manchmal muss daher eine Begleitperson im [Lkw](https://vm.baden-wuerttemberg.de/de/mobilitaet-verkehr/lkw) sitzen, die Anweisungen durchgibt.

## Digitaler Beifahrer in Baden-Württemberg erlaubt

Moderne Technik kann helfen und den Job der menschlichen Begleitperson übernehmen. Baden-Württemberg testet das auf den Straßen im Land und erlaubt "digitale Beifahrer" – vergleichbar

mit Navigationsgeräten - bis Ende 2025. Benutzt werden darf der "digitale Beifahrer" auf allen Straßen in [Baden-Württemberg](https://vm.baden-wuerttemberg.de/de/mobilitaet-verkehr/strasse) - außer auf den Autobahnen.

Der "digitale Beifahrer" funktioniert wie ein Navigationsgerät. Es gibt aber Unterschiede zum klassischen Navi. Der digitale Beifahrer überwacht in Echtzeit die Route. Er gibt außerdem Informationen an die Lkw-Fahrer:innen durch. Dazu gehören etwa wichtige Auflagen, Beschränkungen und Fahrtanweisungen. Großraum- und Schwertransporte werden damit sicherer, zuverlässiger und schonender für die Straße. Ein Blättern im umfangreichen Genehmigungsbescheid wird überflüssig.

#### Voraussetzungen

Für den "digitalen Beifahrer" gibt es Voraussetzungen:

#### Anforderungen an die Hardware

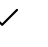

- $\bullet$ feste Halterung im Fahrzeug
- $\bullet$ keine Einschränkung des Sichtfeldes des Fahrzeugführenden
- akustische und optische Ausgabemöglichkeit (bei Bedarf auch gleichzeitig)  $\bullet$
- optische Darstellung über ein mindestens 9 Zoll großes Display (Bildschirmdiagonale)  $\bullet$
- Dimm-Funktion (Anpassung der Helligkeit an die Umgebungsbeleuchtung)  $\bullet$
- Touchfunktion  $\bullet$
- Unterbindung von Stand-by während der Transportdurchführung
- Stromversorgung bzw. Ladefunktion über das Fahrzeugbordnetz

#### Anforderungen an die Software

- Lkw-Navigationssoftware mit aktuellem Kartenmaterial  $\bullet$
- dynamische Kartendarstellung
- Sprach- und Textausgabe in deutscher Sprache, weitere zusätzliche Sprachen sind zulässig  $\bullet$
- dauerhafte Anzeige der Fahrgeschwindigkeit  $\bullet$
- Datenablage für allgemeine und besondere Fahrauflagen des Erlaubnis- und  $\bullet$ Genehmigungsbescheides
- $\bullet$ jeweils optische (Anzeige mittels Piktogrammen auf der Karte) und akustische (mittels Sprachansage)
- rechtzeitige Vorankündigung der anstehenden Fahrauflage,  $\bullet$
- rechtzeitige Ankündigung der Einleitung der Auflage, sowie  $\bullet$
- standortgenaue Ausgabe des Beginns und des Endes der Auflage  $\bullet$
- optische Hervorhebung der Auflage im Routenverlauf  $\bullet$
- Auflageninhalte und Navigationsanweisungen sind voneinander unterscheidbar  $\bullet$ wiederzugeben (zum Beispiel durch unterschiedliche Tonlage oder männliche und weibliche Stimmen)
- Beim Verlassen der genehmigten Fahrtstrecke ist für mindestens 15 Sekunden eine  $\bullet$ Warnung sowohl optisch (Warnhinweis auf dem Display) wie auch akustisch (Sprachausgabe

#### Weitere Voraussetzungen

### Dateneingabe/Datentransfer

- $\bullet$ Der Systemverantwortliche ist für die ordnungsgemäße Dateneingabe gemäß aktueller für die konkrete Fahrt gültiger Erlaubnis- und Ausnahmegenehmigung verantwortlich.
- Die ordnungsgemäße Dateneingabe und Gerätefunktion ist durch den  $\bullet$ Systemverantwortlichen zu bestätigen (in Form der Funktionsbescheinigung digitaler Beifahrer).
- $\bullet$ Die Funktionsbescheinigung digitaler Beifahrer (siehe Downloads) ist vollständig ausgefüllt und unterschrieben beim Transport mitzuführen und auf Verlangen an kontrollberechtigte Personen auszuhändigen.

## Erreichbarkeit des Systemverantwortlichen

Eine Erreichbarkeit des Systemverantwortlichen ist werktags von 8:00 bis 17:00 Uhr zu gewährleisten.

### Anordnung eines digitalen Beifahrers

- $\bullet$ Durch die Erlaubnis- und Genehmigungsbehörde, die Anhörungsbehörde und die anzuhörenden Stellen ist nichts zu veranlassen. Lediglich die Auflage RGST 21 ist in die Stellungnahme beziehungsweise den Erlaubnis- und Genehmigungsbescheid aufzunehmen.
- Der Transportdurchführende entscheidet selbst über den Einsatz eines menschlichen oder digitalen Beifahrers.

## Das müssen Unternehmen machen

Wird die Nutzung des digitalen Beifahrers durch die Erlaubnis- und Genehmigungsbehörde zugelassen, kann das Transportunternehmen einen digitalen Beifahrer verwenden.

Unternehmen, die einen digitalen Beifahrer nutzen möchten, müssen das anmelden. Dazu müssen sie für jeden Großraum- oder Schwertransport ein Formular ausfüllen. Das Formular erhalten die Unternehmen automatisch als Anlage zu ihrem Bescheid für den Großraum- und Schwertransport.

Sie haben das Formular nicht? Dann schreiben Sie uns eine Mail an die Kontaktdaten am Ende dieser Seite. Das ausgefüllte Formular schicken Sie dann wieder an das Verkehrsministerium zurück.

Das spezielle Navigationsgerät müssen die Unternehmen selber kaufen und durch den Hersteller die Daten zum Großraum- und Schwertransport in das System einpflegen lassen.

Der "digitale Beifahrer" ist ein Pilotprojekt, das seit Dezember 2023 in Baden-Württemberg läuft. Das Verkehrsministerium wertet die Ergebnisse anschließend aus. Die Ergebnisse sollen dabei helfen, sollte der "digitale Beifahrer" in ganz Deutschland eingeführt werden.

### **Ministerium für Verkehr**

#### Team Digitaler Beifahrer

Dorotheenstraße 8 70173 Stuttgart

 $\boxtimes$  qst-diqitalerbeifahrer@vm.bwl.de [\(mailto:gst-digitalerbeifahrer@vm.bwl.de\)](mailto:gst-digitalerbeifahrer@vm.bwl.de) Link dieser Seite:

<https://vm.baden-wuerttemberg.de/de/mobilitaet-verkehr/lkw/digitaler-beifahrer>